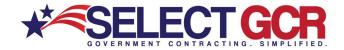

## Select GCR Pro Finding Contacts

The Select GCR Pro program connects you to all Government websites and databases, providing you contact information for all parties involved in awarding and receiving Government contracts. Search for Contracting Officers that procure on a Federal, state, and local level. Search for Contractors that are involved on the sub and prime level.

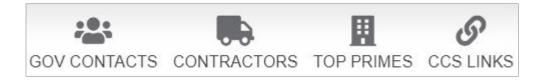

### Gov Contacts

Search Contracting Officers/Procurement Officers by their Name, Keywords, NAICS, PSC's, State and/or Department/Agency.

### **Contractors**

Search business contacts that are registered and participating by their Entity Name, DUNS, State, CAGE, NAICS, PSC, Name, Set Aside, Business Type, Award History, and/or GSA Schedule.

### **Top Primes**

Search by NAICS or PSC and view the top 200 primes for each code. Access each primes business profile and view their Business Contact Information, POC's, NAICS Solicitations, NAICS Information, Award History, Website, Map Address, SAM.gov Profile, SBA Record, HUBZone Status, GSA Profile, and/or FAR/DFARS.

### CCS Links (City, County & State)

Search Each State, County and/or City for contact information and direct profile quick links for Directory of State Agencies, Military Facilities, Public Works, and/or Purchasing.

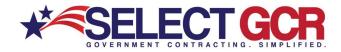

### **Government Contacts**

When searching, you will find specific Government Contacts based on your search queries.

View their Name, Agency, Sub-Agency, State, Zip, PSC Code, & NAICS.

| Action :        | Name                  | Agency             | ÷ | Sub Agency          | ÷ | State    | Zip 🚦 | Psc Code                                                                                               | Naics Code                                                                                                    |
|-----------------|-----------------------|--------------------|---|---------------------|---|----------|-------|----------------------------------------------------------------------------------------------------|----------------------------------------------------------------------------------------------------|
| <b>a &lt;</b> 0 | Hunter<br>Strickland  | DEPT OF<br>DEFENSE |   | DEPT OF THE<br>NAVY |   | Maryl    | 20670 | 6525 - IMAGING<br>EQUIPMENT AND<br>SUPPLIES: MEDICAL,<br>DENTAL, VETERINARY                            | 541511 - Custom Computer<br>Programming Services,334516<br>- Analytical Laboratory<br>Instrument Manufacturing |
| <b>Q ≺</b> ♡    | Brittany<br>Tavassoli | DEPT OF<br>DEFENSE |   | DEPT OF THE<br>NAVY |   | Virginia | 23709 | DA10 - IT AND TELECOM -<br>BUSINESS<br>APPLICATION/APPLICATION<br>DEVELOPMENT SOFTWARE<br>AS A SERVICE | 541511 - Custom Computer<br>Programming Services                                                               |

Within each GOVERNMENT CONTACTS profile, you will find the following:

- Name, Email Address, & Phone Number
- Agency, Sub-Agency
- Procurement Award History

# View Contact Details – Name, Phone #, Email Address, & Previously Awarded Contracts

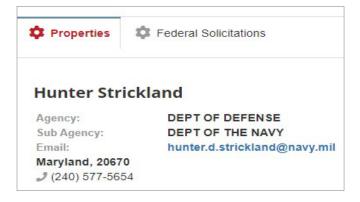

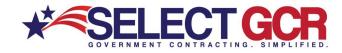

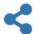

Share Gov Contact Informationvia email

| Share Contact!                                        | Custom Computer<br>Programming Services |           |
|-------------------------------------------------------|-----------------------------------------|-----------|
| Hunter Strickland, Maryland, 20670, hunter.d.strickla | nd@navy.mil, (240)-577-5654             | <u>ال</u> |
| Enter the email address for sending this information  | 0                                       |           |
| (USSOCOM)                                             | LICENSE SOFTWARE) Share                 | Cancel    |

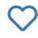

Save Gov Contact as a Favorite

| My | / Favorites                    |
|----|--------------------------------|
|    | T Award History/Re-Contracts   |
|    | CCS Links                      |
|    | Contractors                    |
|    | Federal/State Solicitations    |
|    | Gov Contacts                   |
|    | 🖺 Saved Search - Award History |
|    | Saved Search - Contractors     |
|    | 🖺 Saved Search - Federal Sol   |
|    | Saved Search - Gov Contacts    |
|    | Saved Search - Re-Contracts    |
|    | 🖺 Saved Search - State Sol     |
|    | 🖺 Saved Search - Top Primes    |

### **Contractors**

When searching, you will find specific **Contractors** based on your search queries. View their Business Name, DUNS, CAGE Code, GSA Number, Location, & Type.

| Action :             | Contractor Name | DUNS      | Cage Code | GSA Number | Location             | Туре                       |
|----------------------|-----------------|-----------|-----------|------------|----------------------|----------------------------|
| <b>Q &lt;</b> \(\no) | SELECT GCR LLC  | 080816891 | 7YCE3     |            | SEMINOLE,<br>FLORIDA | For Profit<br>Organization |

Within each CONTRACTOR profile, you will find the following:

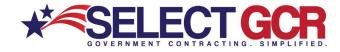

- Name, Email, Address, CAGE, & DUNS
- NAICS/PSC Solicitations & Information
- Contractor Award History
- Company Website
- Quick Links to SAM.gov, HUBZone, & GSA.gov

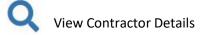

| Mandatory      | уРОС                    |                            |                         |  |  |
|----------------|-------------------------|----------------------------|-------------------------|--|--|
| POC Type:      | Government Business POC | POC Type:                  | Electronic Business POC |  |  |
| Name:          | PING-CHIH CHEN          | Name:                      | JENNIFER M SCHERR       |  |  |
| Title:         | PRESIDENT               | Title:                     | DIRECTOR OF OPERATIONS  |  |  |
| Email:         | pc@zonatech.com         | Email:                     | jennifer@zonatech.com   |  |  |
| Phone:         | (480) 945-9988          | Phone:                     | (480) 945-9988          |  |  |
| FAX:           | (480) 945-6588          | FAX:                       | (480) 945-6588          |  |  |
| 9489 E. Ironw  | ood Square Drive        | 9489 E. Ironw              | ood Square Drive        |  |  |
| Scottsdale, Ar | izona, 85258            | Scottsdale, Arizona, 85258 |                         |  |  |
| Usa            |                         | Usa                        |                         |  |  |

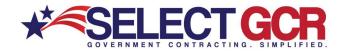

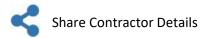

| A TECHNOLOGY, INC                                   |   |  |         |     |
|-----------------------------------------------------|---|--|---------|-----|
| r the email address for sending this information to |   |  |         |     |
|                                                     |   |  | Share C | anc |
|                                                     |   |  |         |     |
| <b>)</b>                                            |   |  |         |     |
| Save Contractor as Favorite                         | 2 |  |         |     |
| Favorites                                           |   |  |         |     |
| avorites                                            |   |  |         |     |
| Award History/Re-Contracts                          |   |  |         |     |
| CCS Links                                           |   |  |         |     |
| Contractors                                         |   |  |         |     |
| E Federal/State Solicitations                       |   |  |         |     |
| 📙 Gov Contacts                                      |   |  |         |     |
| 🚡 Saved Search - Award History                      |   |  |         |     |
| Baved Search - Contractors                          |   |  |         |     |
| 🔓 Saved Search - Federal Sol                        |   |  |         |     |
| Saved Search - Gov Contacts                         |   |  |         |     |
| Saved Search - Re-Contracts                         |   |  |         |     |
|                                                     |   |  |         |     |
| 🗋 Saved Search - State Sol                          |   |  |         |     |

When searching, you will find specific **Top Primes** based on a NAICS/PSC search. View Contractor/Entity Name, DUNS, CAGE Code, Total Awarded Amount, & Total # of Awards.

| Action :             | Contractor / Entity Name | Duns      | Cage Code | Total Awarded Amount | Total No. Of Awards |  |
|----------------------|--------------------------|-----------|-----------|----------------------|---------------------|--|
| <b>Q &lt; </b> ♡     | BOOZ ALLEN HAMILTON INC. | 006928857 | 17038     | \$3,136,815,850      | 415                 |  |
| <b>Q &lt;</b> \(\no) | BOEING COMPANY, THE      | 149879157 | 76301     | \$2,571,522,668      | 99                  |  |
| <b>Q &lt;</b> ♡      | PHILIPS NORTH AMERICA L  | 153882816 | 0ZBJ4     | \$1,337,539,758      | 196                 |  |

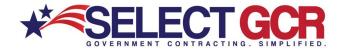

Within each TOP PRIMES profile, you will find the following:

- Name, Email, Address, CAGE, & DUNS
- NAICS/PSC Solicitations & Information
- Contractor Award History
- Company Website
- Quick Links to SAM.gov, HUBZone, & GSA.gov

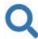

View Contractor Details

#### **Mandatory POC**

| POC Type: | Government Business POC |
|-----------|-------------------------|
| Name:     | BRYAN JONES             |
| Email:    | CCRREG@BAH.COM          |
| Phone:    | (703) 377-0195          |
| FAX:      | (703) 902-3200          |
|           |                         |

8283 Greensboro Drive Mclean, Virginia, 22102 Usa

| POC Type: |
|-----------|
| Name:     |
| Email:    |
| Phone:    |
| FAX:      |

Electronic Business POC WENDY CARNEY CARNEY\_WENDY@BAH.COM (703) 984-2518 (703) 984-2258

Attention Collections Manager 8283 Greensboro Drive Mclean, Virginia, 22102 Usa

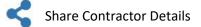

| Share a Vendor!                               |             |       |        |
|-----------------------------------------------|-------------|-------|--------|
| BOOZ ALLEN HAMILTON INC.                      |             |       | į.     |
| Enter the email address for sending this info | ormation to |       |        |
|                                               |             | Share | Cancel |

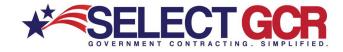

| $\heartsuit$ | Save Contractor as Favorite  |
|--------------|------------------------------|
|              |                              |
| My Fav       | orites                       |
| D            | Award History/Re-Contracts   |
|              | CCS Links                    |
| D            | Contractors                  |
| ß            | Federal/State Solicitations  |
| B            | Gov Contacts                 |
| D            | Saved Search - Award History |
|              | Saved Search - Contractors   |
| D            | Saved Search - Federal Sol   |
| ß            | Saved Search - Gov Contacts  |
| B            | Saved Search - Re-Contracts  |
| D            | Saved Search - State Sol     |
| D            | Saved Search - Top Primes    |

### CSS Links

When searching, you will find specific **CCS Links** based on your search queries. Search Each State, County and/or City for contact information, and direct profile quick links for Directory of State Agencies, Military Facilities, Public Works, and/or Purchasing.

| Action            | Туре                                   | Name                              | State | - | City 🚦 | Address                                        | Zip Code |
|-------------------|----------------------------------------|-----------------------------------|-------|---|--------|------------------------------------------------|----------|
| <b>Q &lt;</b> ♡ X | Public<br>Works                        | Public Works: Palmetto            | FL    |   | Oviedo |                                                |          |
| <b>Q &lt;</b> ♡ X | Directory<br>Of State<br>Agencies      | Dir Agencies                      | FL    |   | Tampa  |                                                |          |
| <b>Q &lt;</b> ♡ X | Military -<br>United<br>States<br>Navy | Naval Air Station<br>Jacksonville | FL    |   | Jacks  | 6801<br>Roosevelt<br>Ave, Naval<br>Air Station | 32212    |

Within each CSS LINKS profile, you will find the following:

- Type
- Name
- State, County, City
- Address & Zip

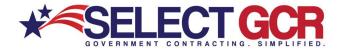

🜐 Web: www.SelectGCR.com 🛛 Email: Support@SelectGCR.com 🕓 Phone: (833) 336-3988

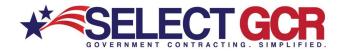

### View Resource Link Details

Q

| Details              |                                                                         |            | ×                                                                 |
|----------------------|-------------------------------------------------------------------------|------------|-------------------------------------------------------------------|
| Naval Air            | Station Jacksonville                                                    |            | $\heartsuit$                                                      |
| URL:<br><b>Type:</b> | https://www.cnic.navy.mil/jacksonville<br>Military - United States Navy | /index.htm | 6801 Roosevelt Ave, Naval<br>Air Station<br>Jacksonville FL 32212 |
| State:               | FL                                                                      | 3          | (904) 542-2338                                                    |
|                      | Cance                                                                   | Feed       | back Map it View Link                                             |

Share Resource URL & Contact Information

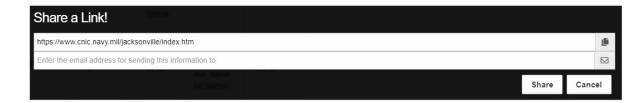

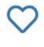

### Save Resource Link as a Favorite

| My Favorites                   |
|--------------------------------|
| T Award History/Re-Contracts   |
| TCCS Links                     |
| Contractors                    |
| Federal/State Solicitations    |
| Gov Contacts                   |
| 🖺 Saved Search - Award History |
| Saved Search - Contractors     |
| 🖺 Saved Search - Federal Sol   |
| Saved Search - Gov Contacts    |
| Saved Search - Re-Contracts    |
| Saved Search - State Sol       |
| 🖺 Saved Search - Top Primes    |

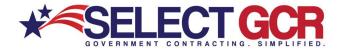

🜐 Web: www.SelectGCR.com 🛛 Email: Support@SelectGCR.com 🕓 Phone: (833) 336-3988